# **Topic: Basic Number and Decimals**

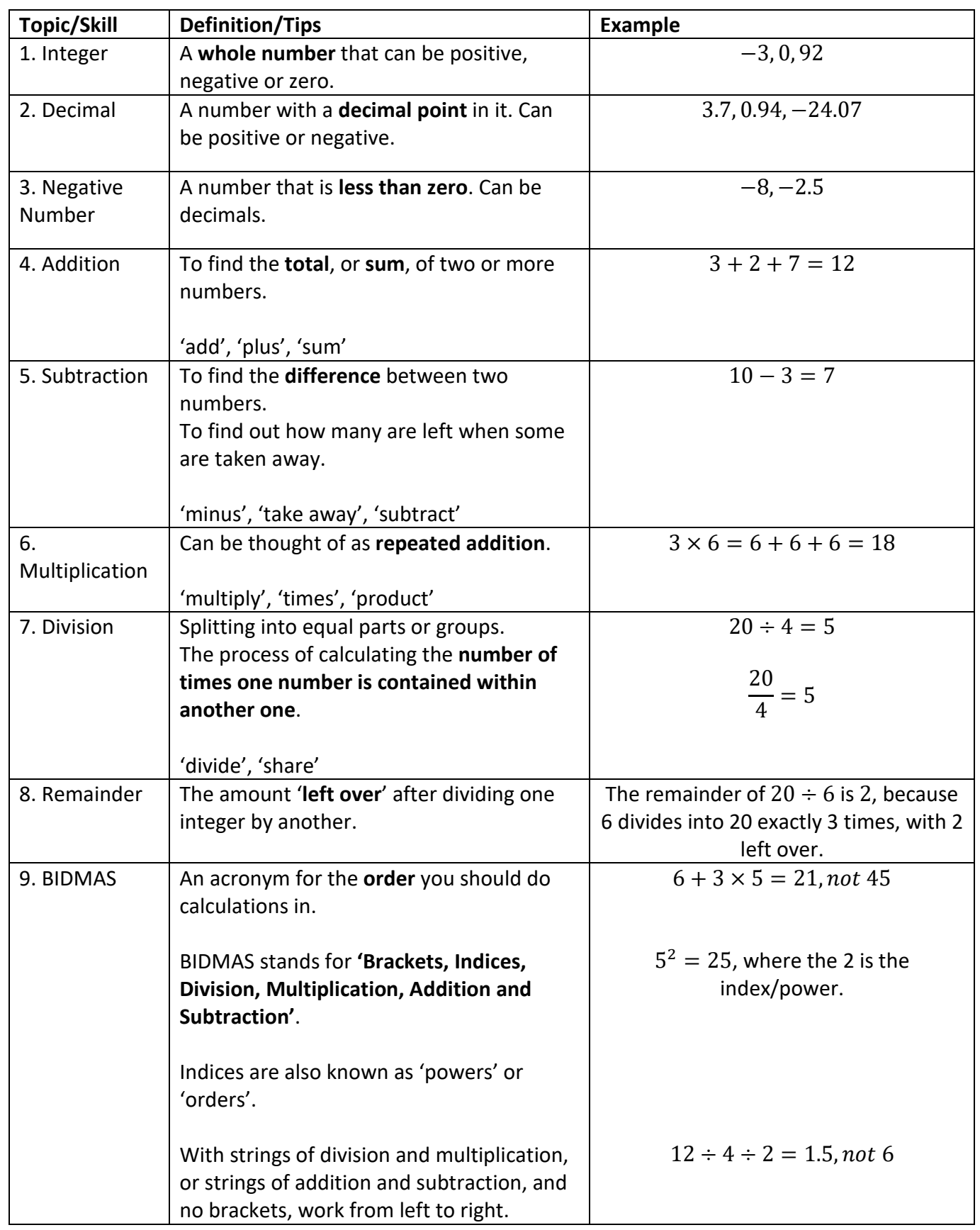

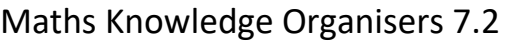

#### **Topic: Factors and Multiples/ Rounding**

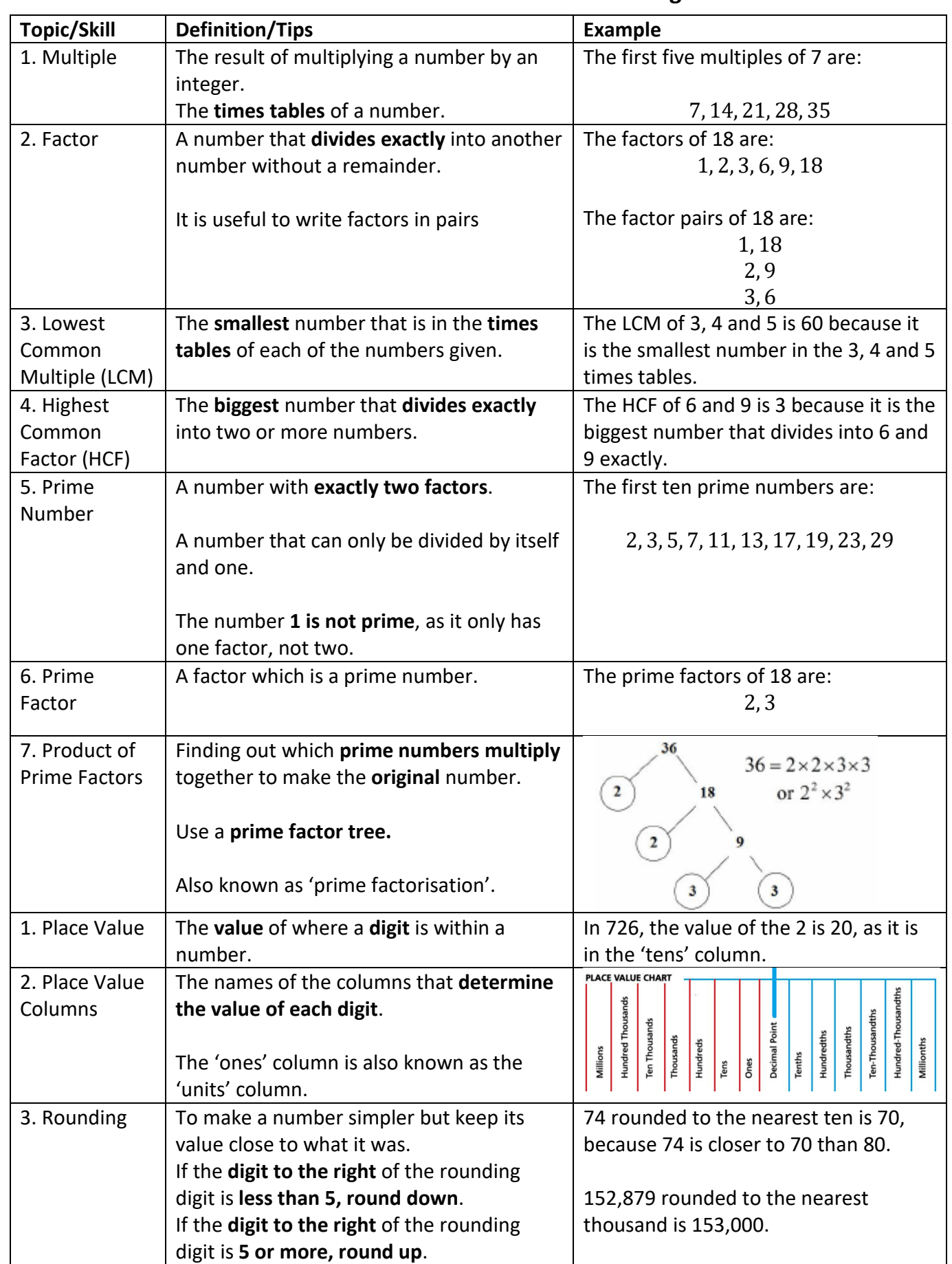

## **Topic: Accuracy**

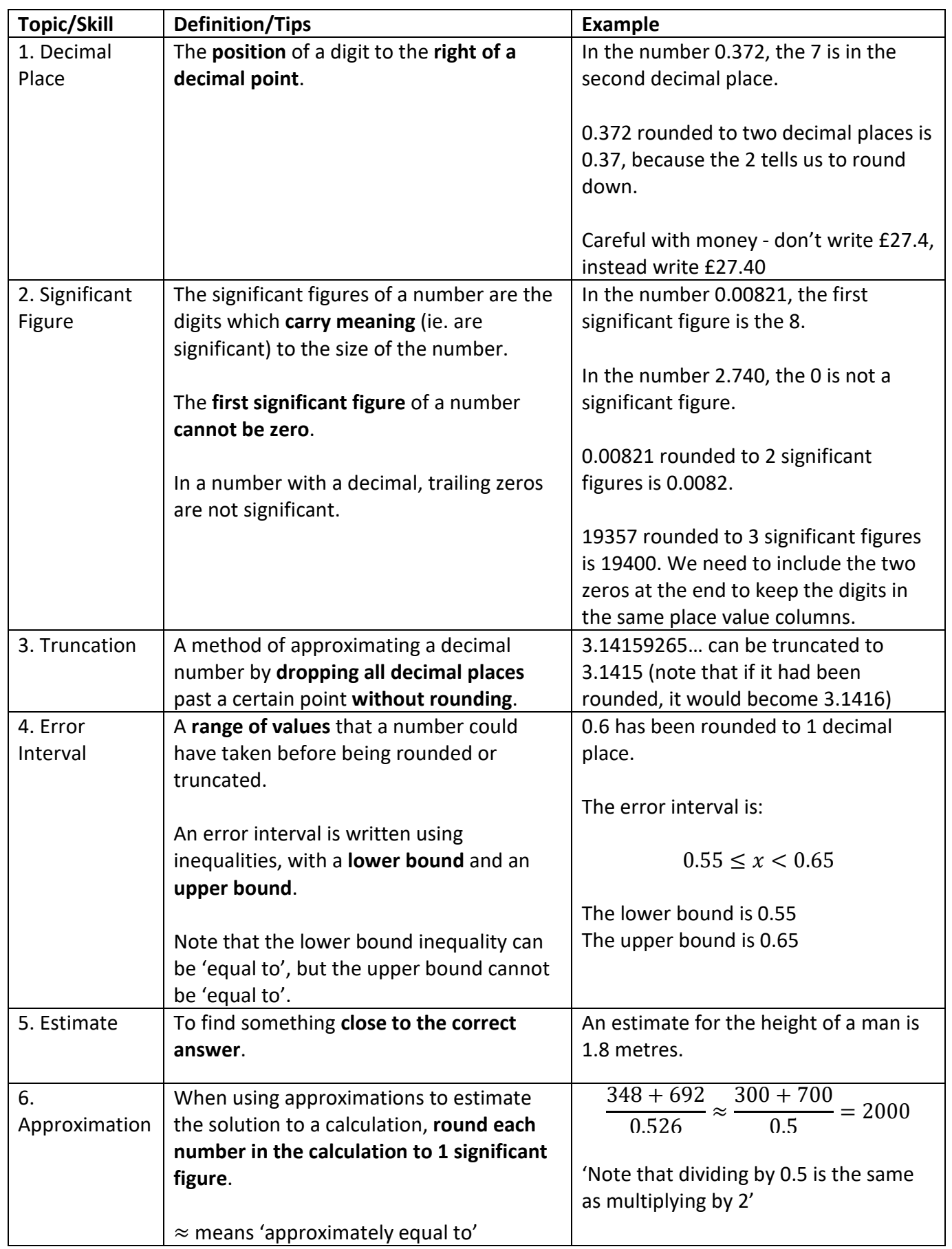

#### **Topic: Fractions**

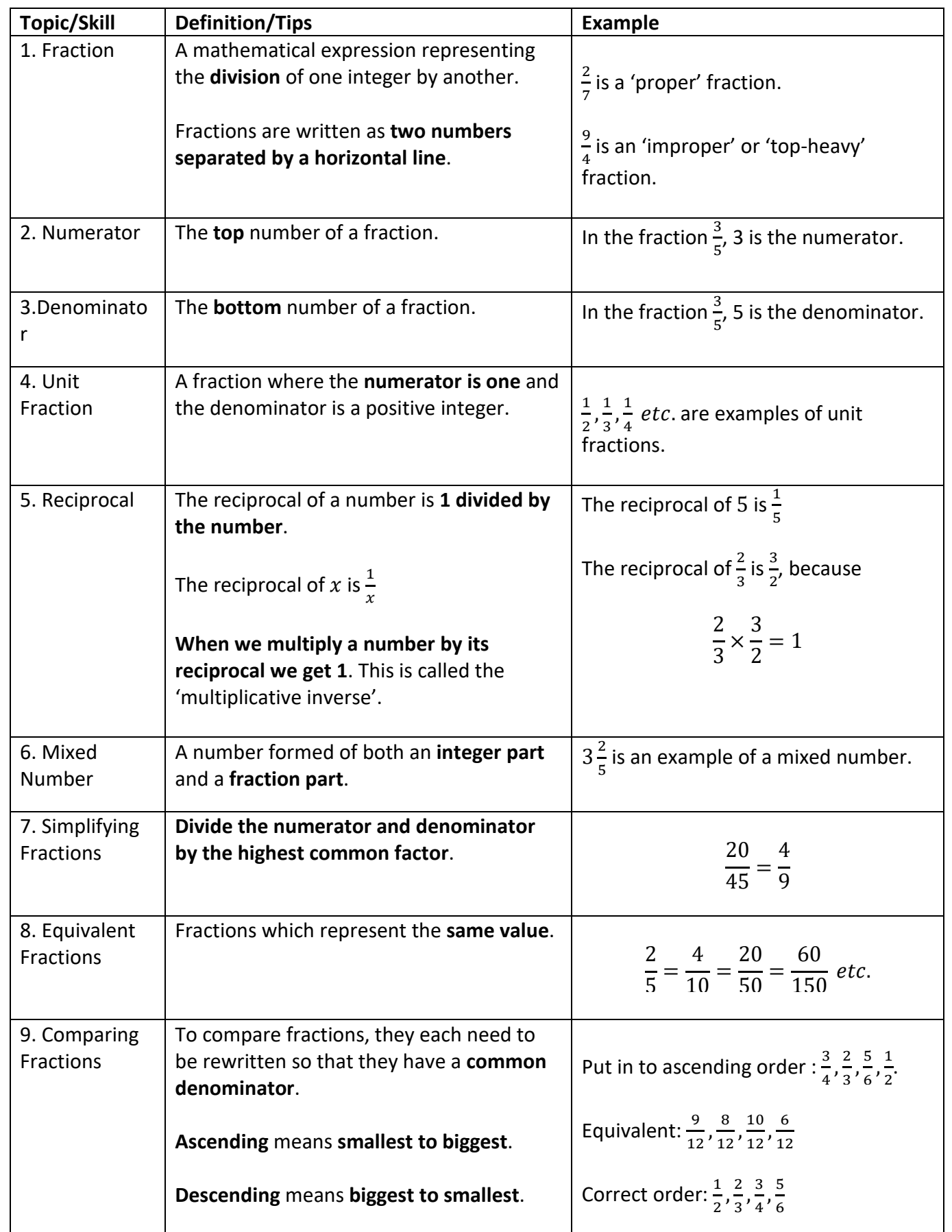

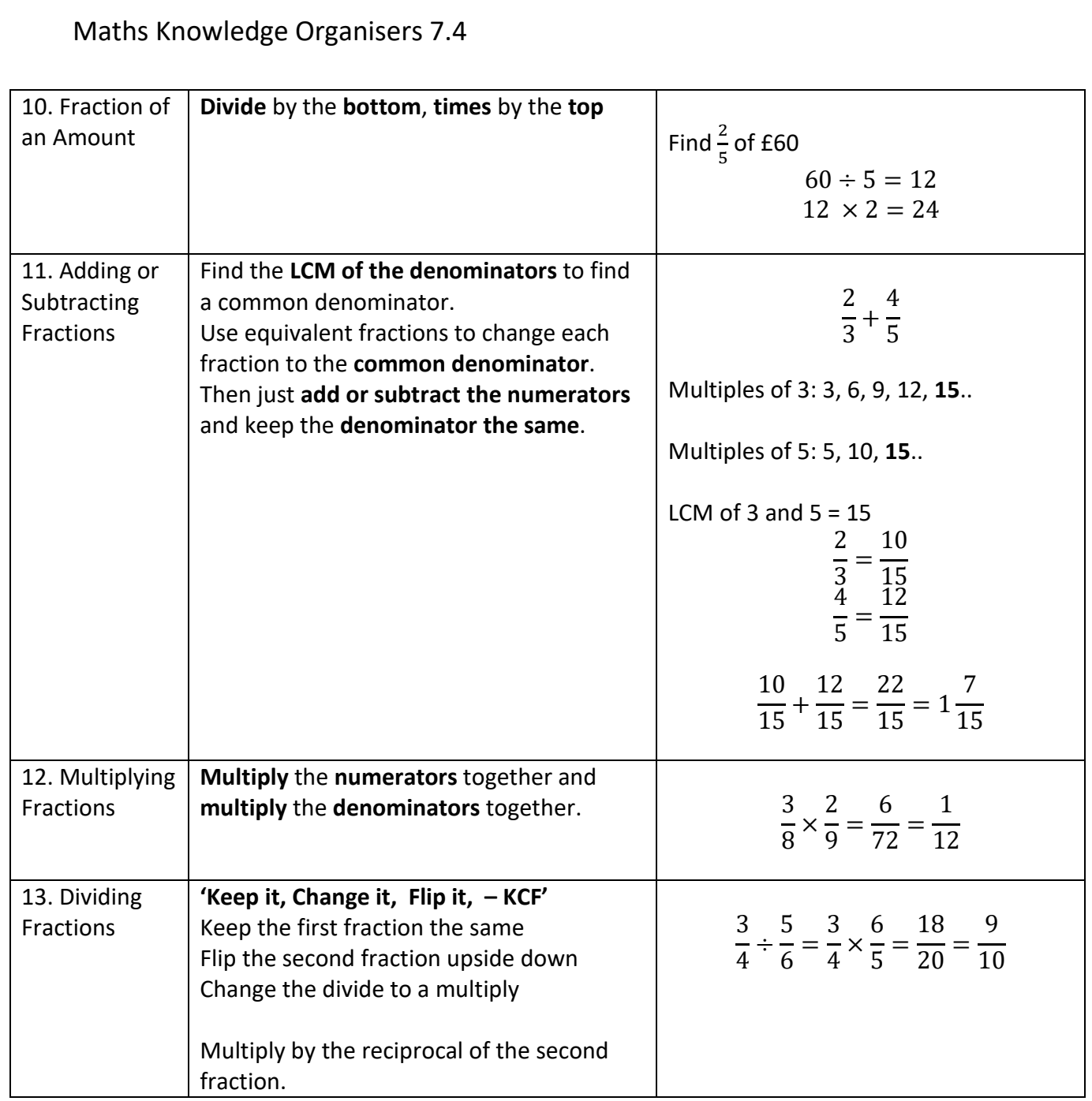

 **Topic: Basic Percentages** 

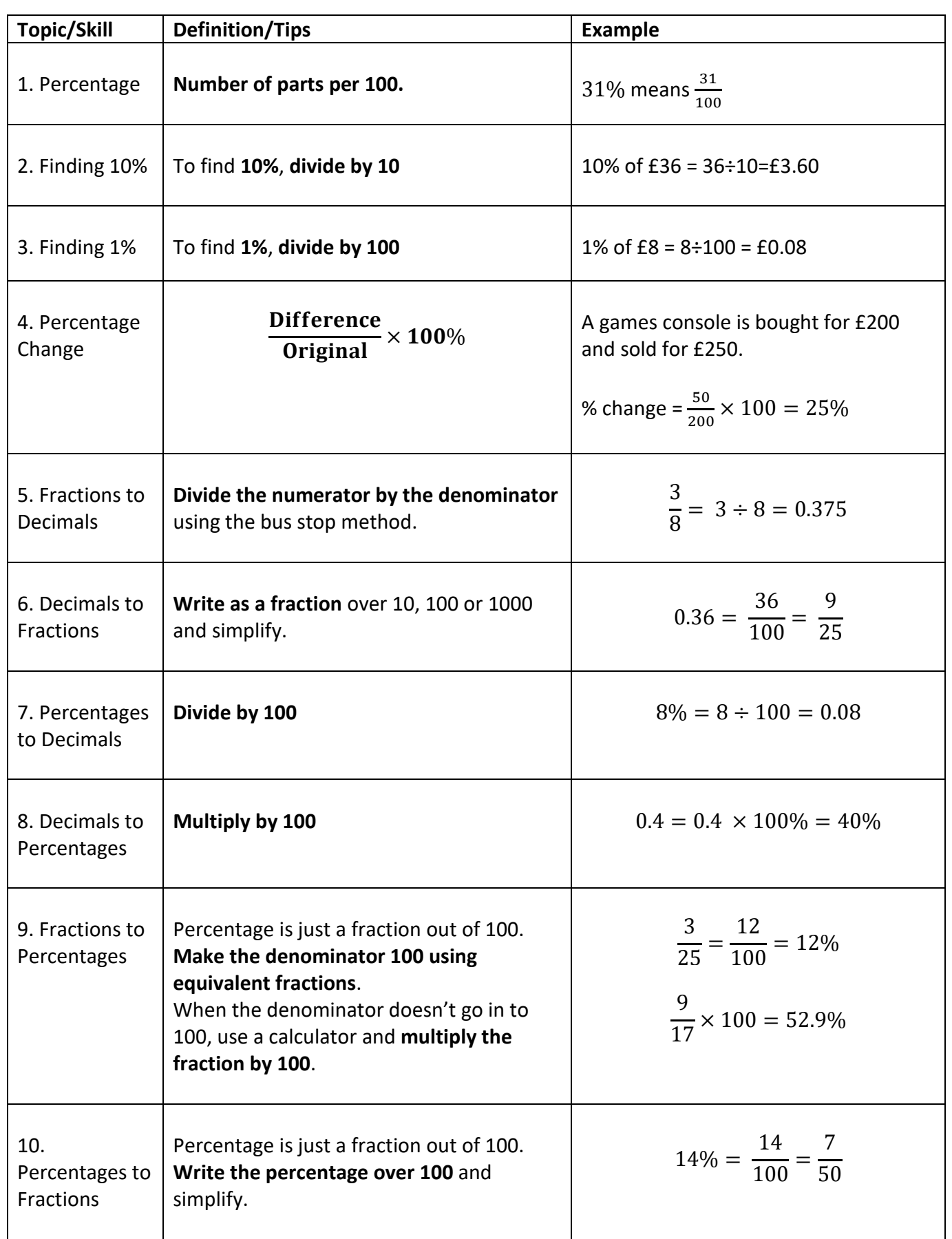

#### **Topic: Calculating with Percentages**

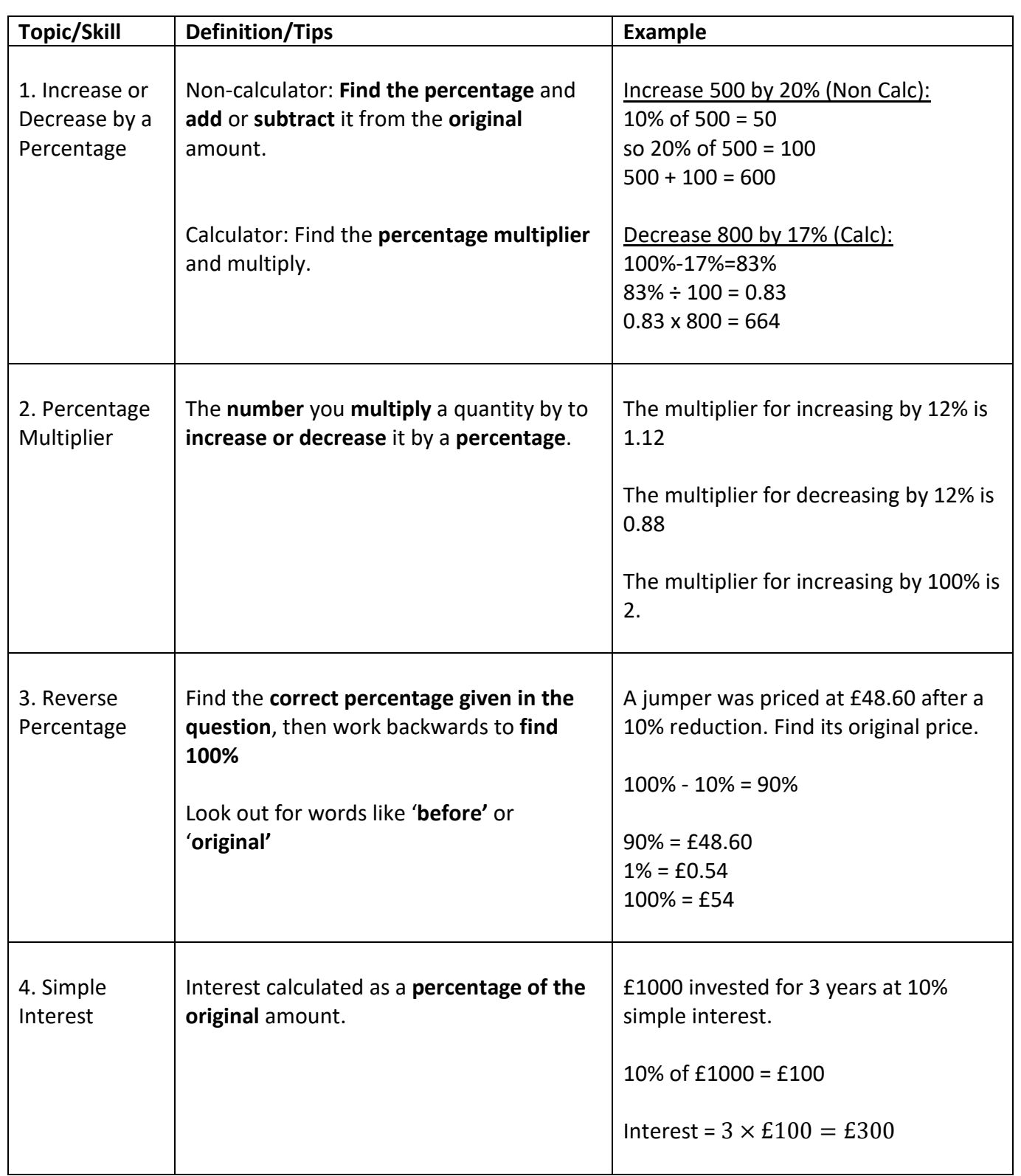

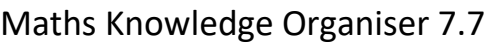

 **Topic: Algebra** 

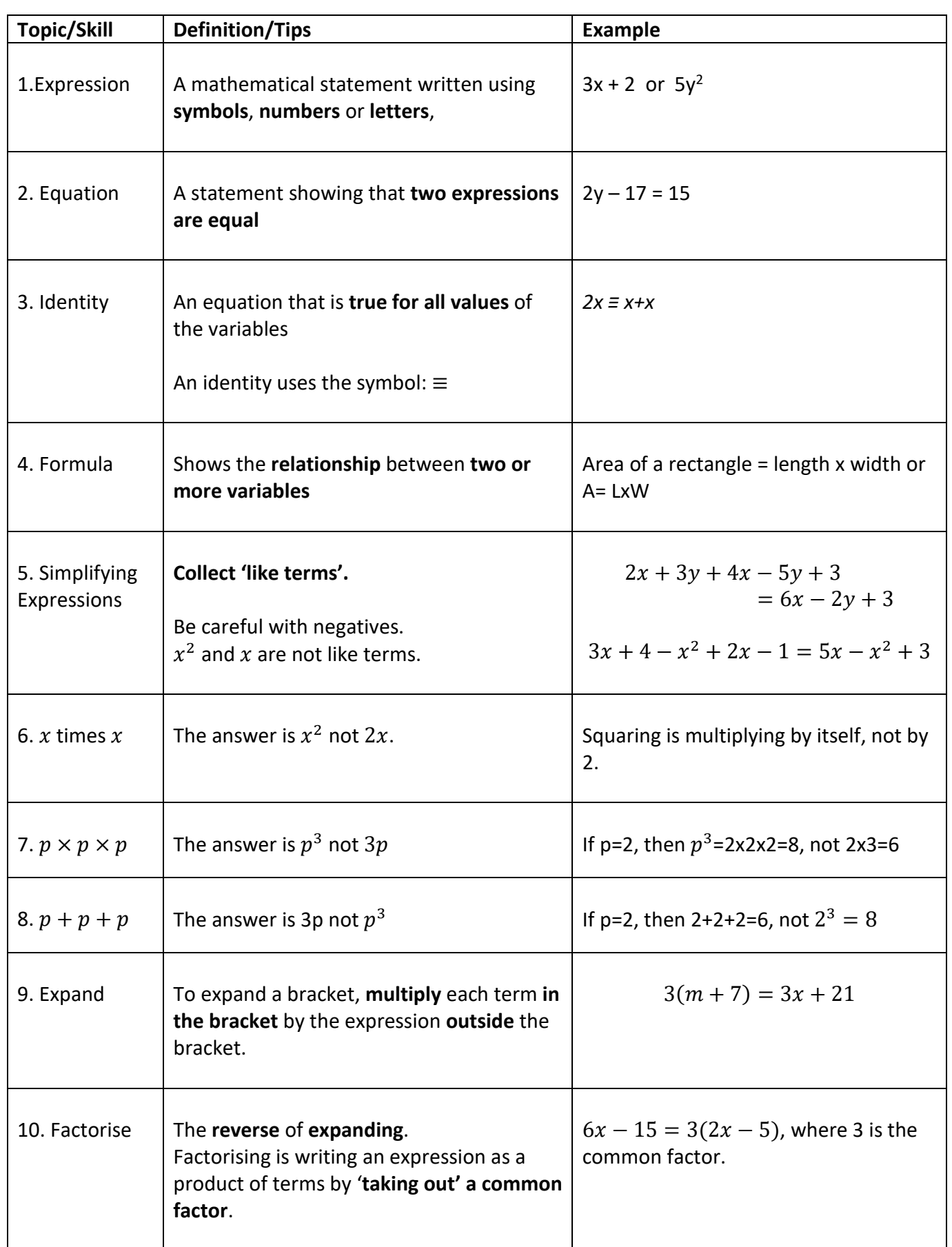

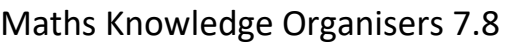

 **Topic: Equations and Formulae** 

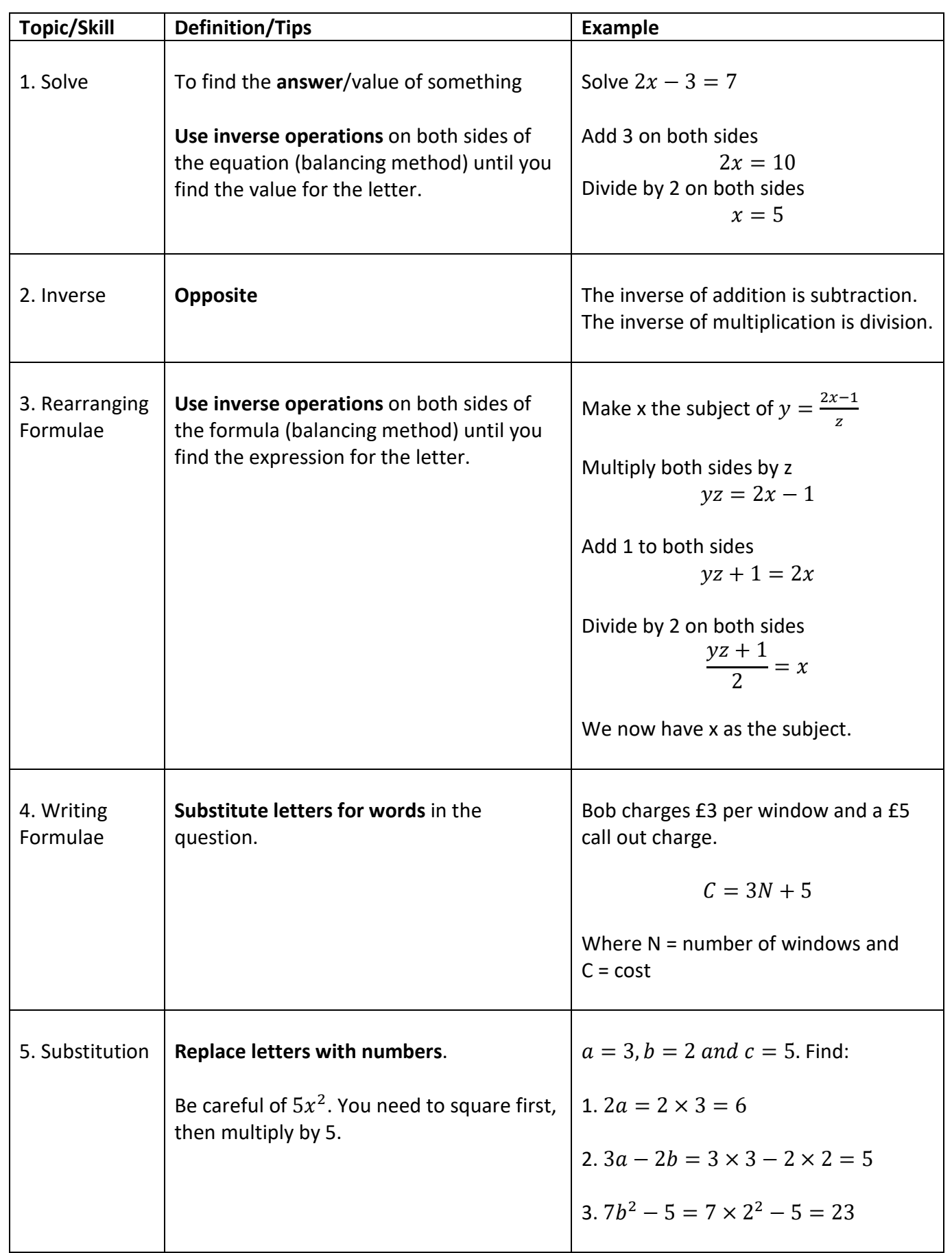

#### **Topic: Sequences**

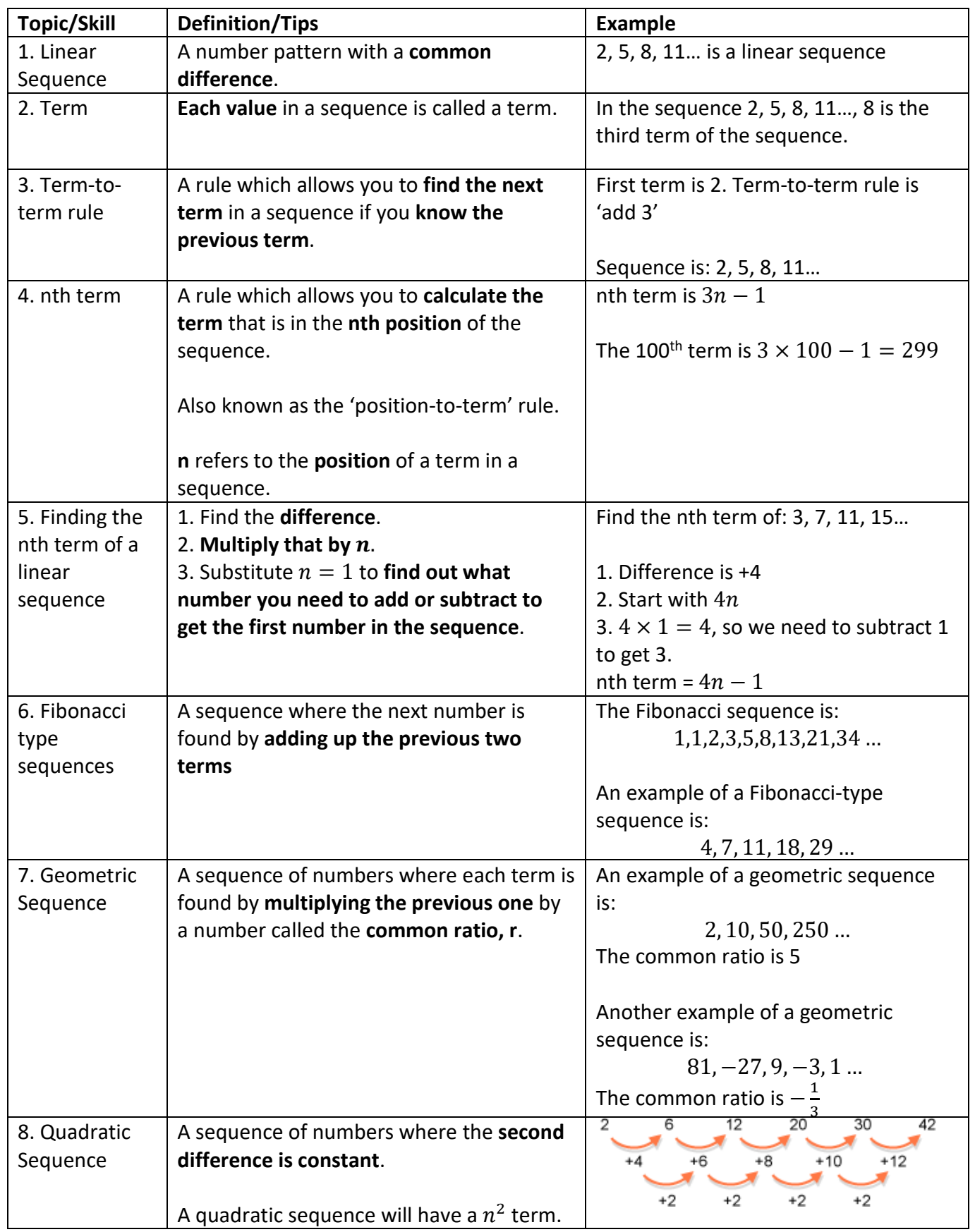

#### **Topic: Perimeter and Area**

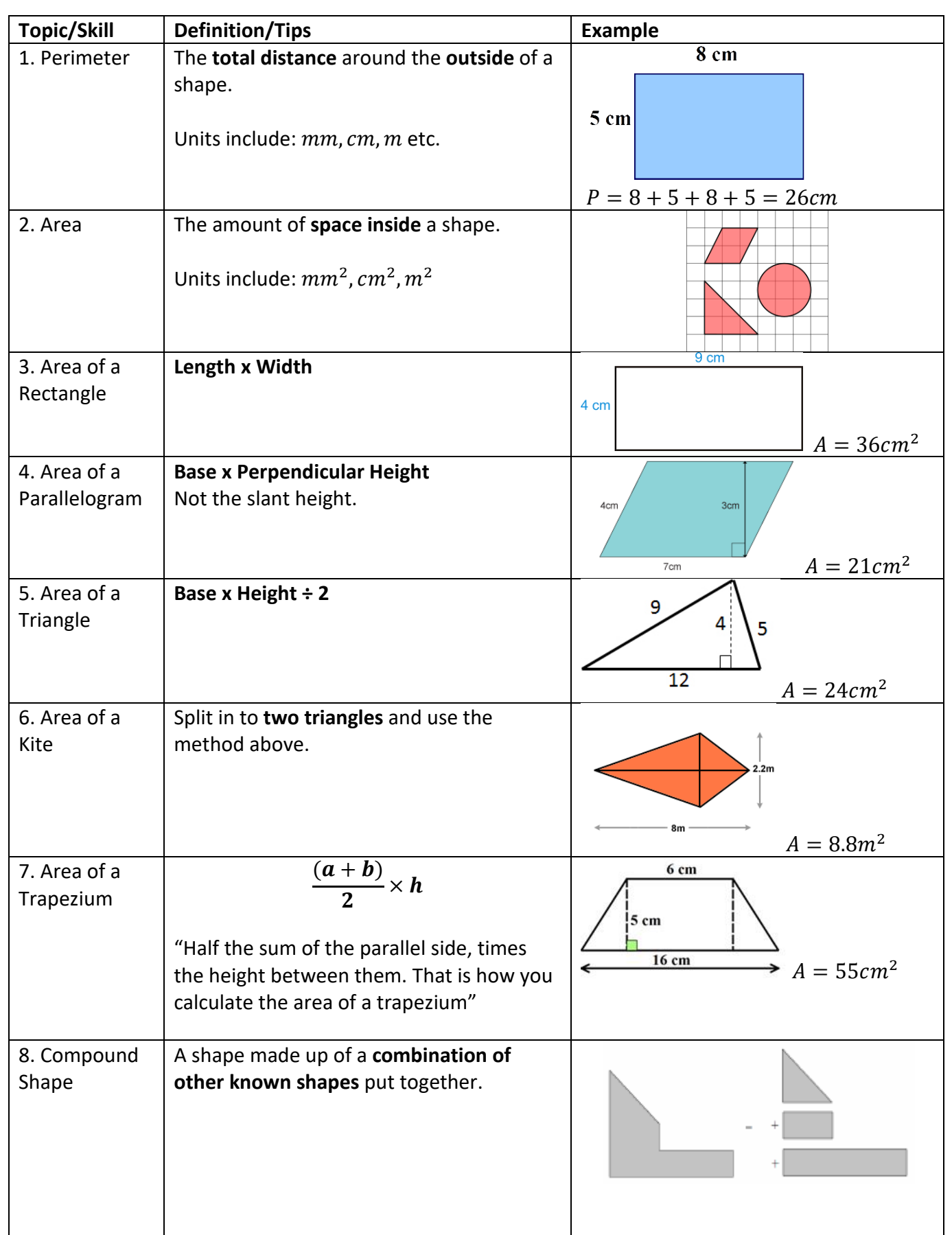

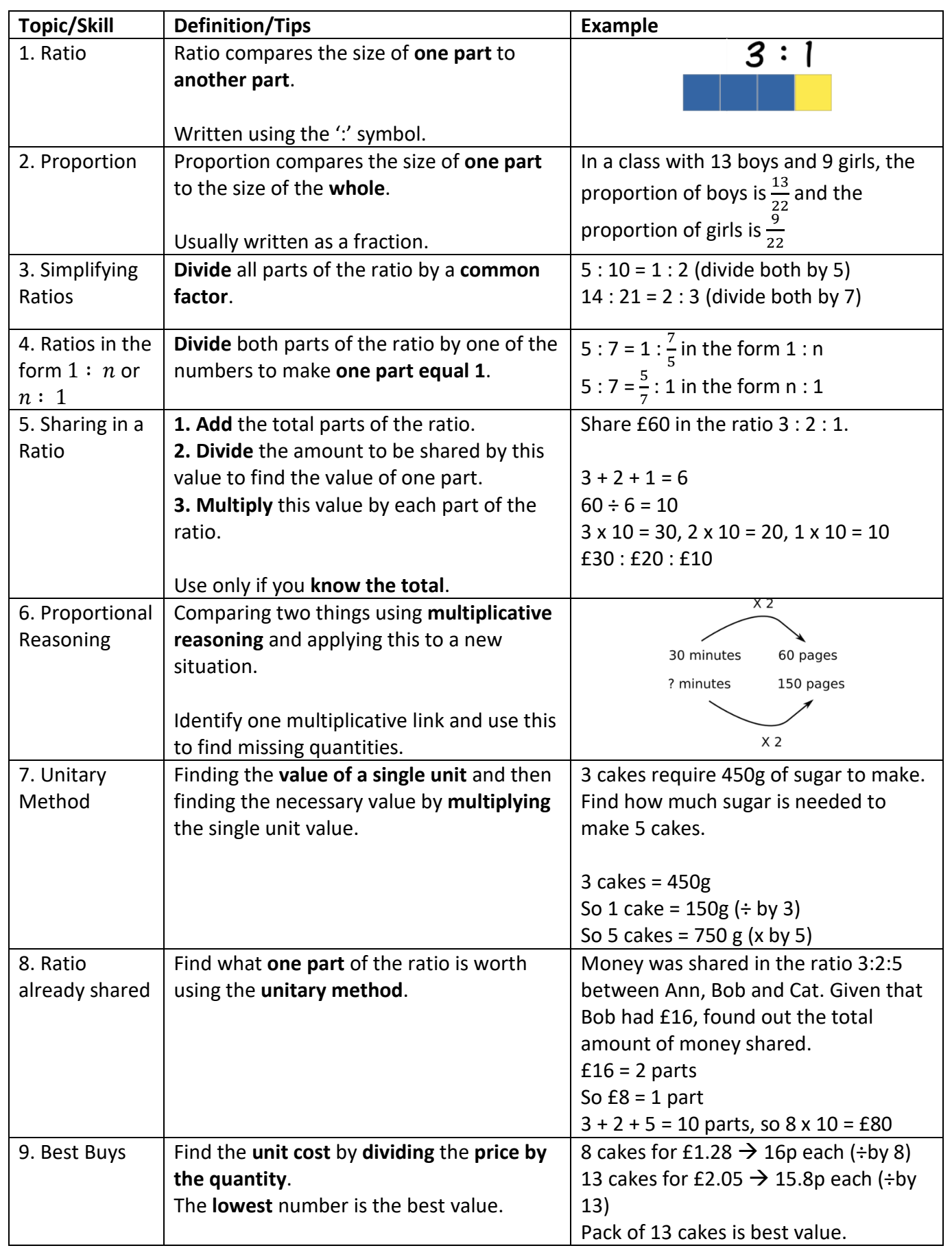

#### **Topic: Compound Measures**

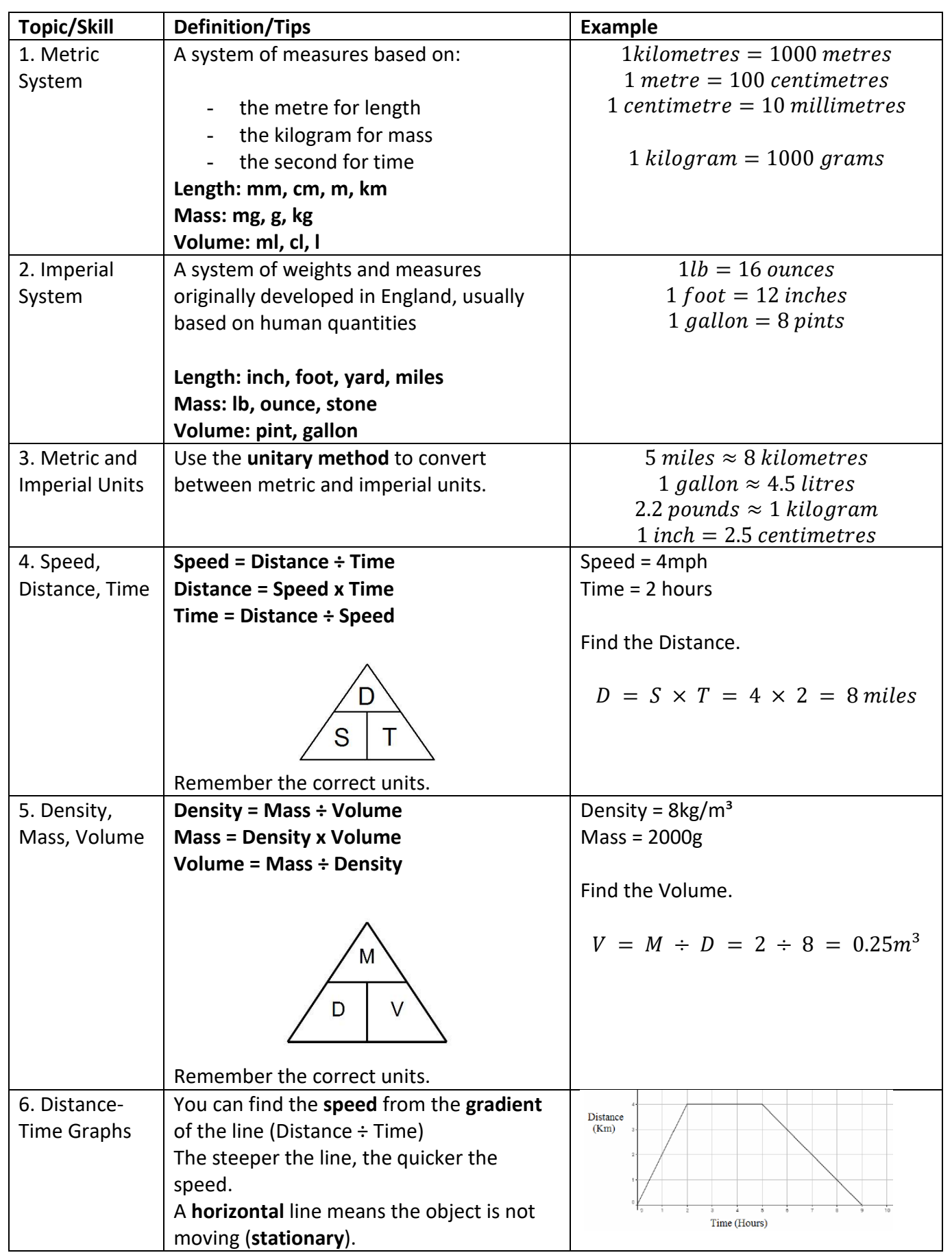

# **Topic: Angles**

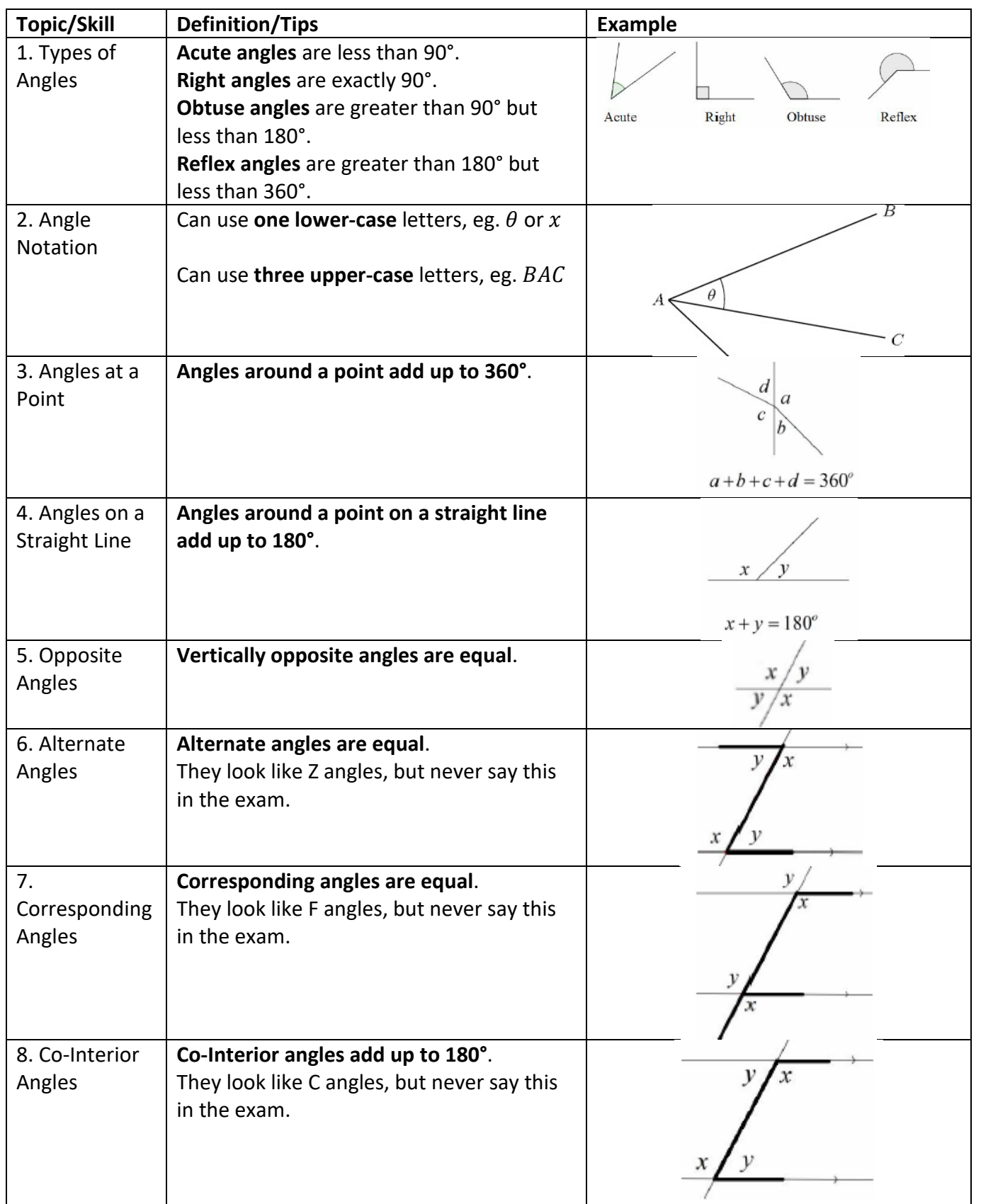

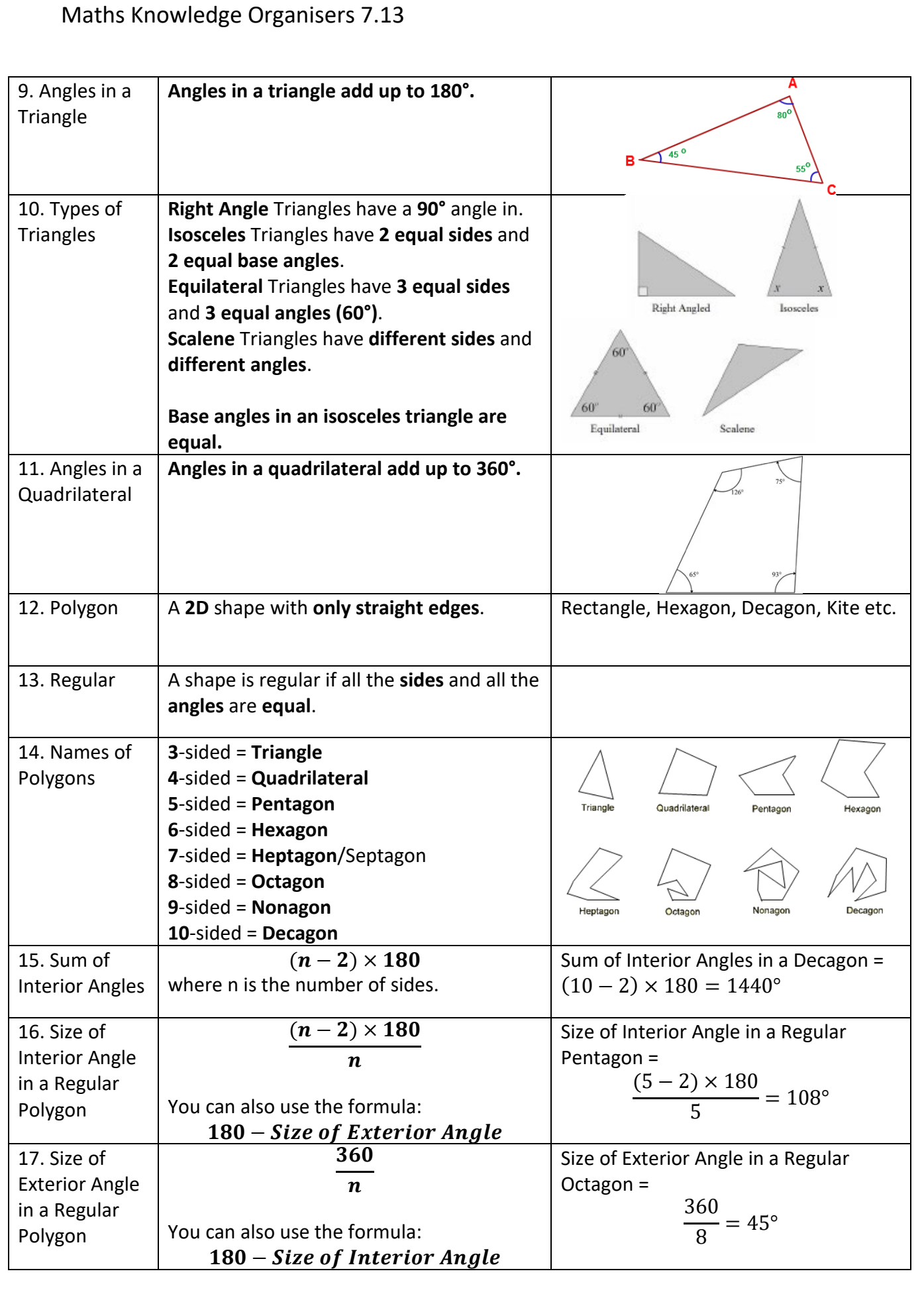

#### **Topic: Properties of Polygons**

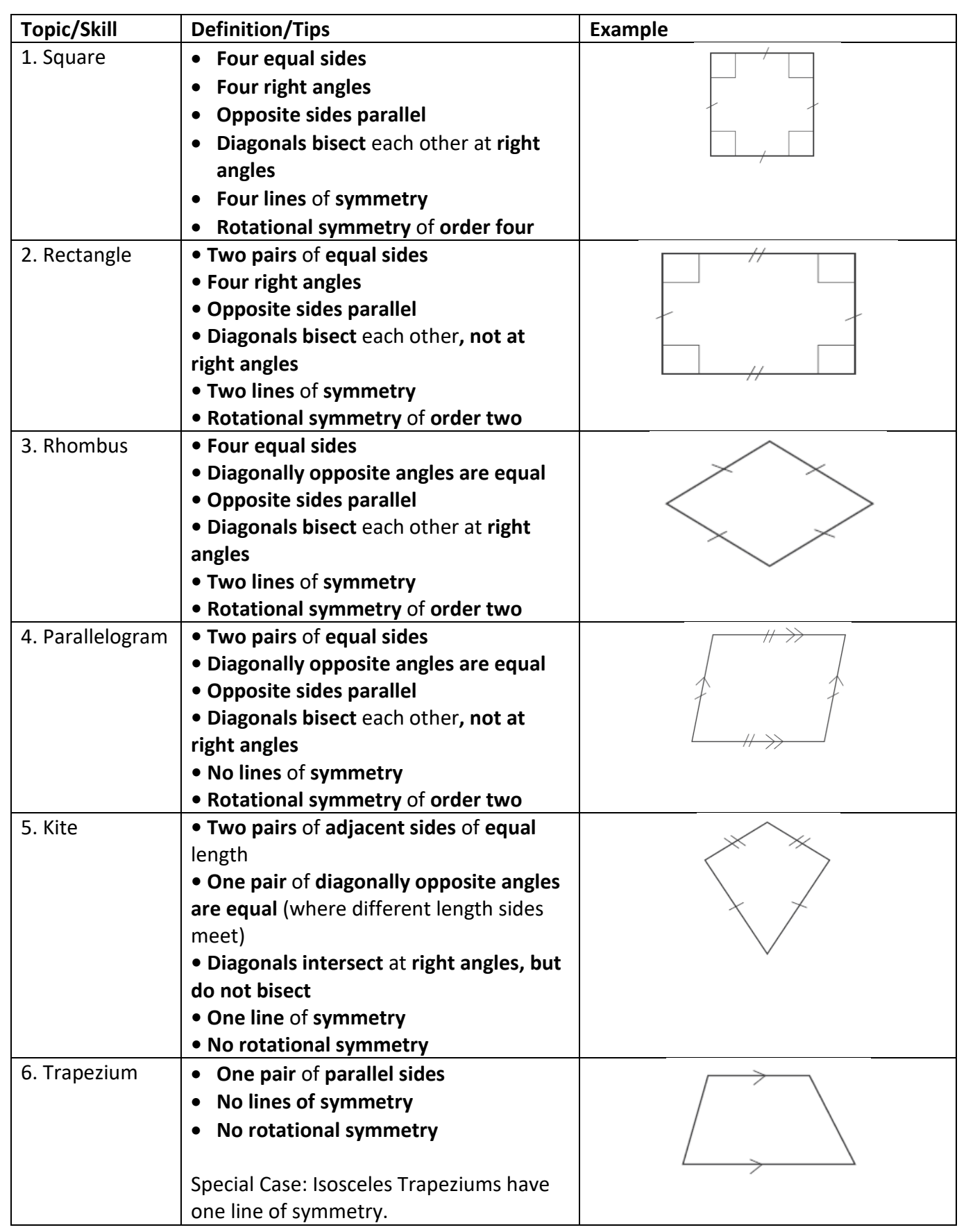

#### **Topic: Summarising Data**

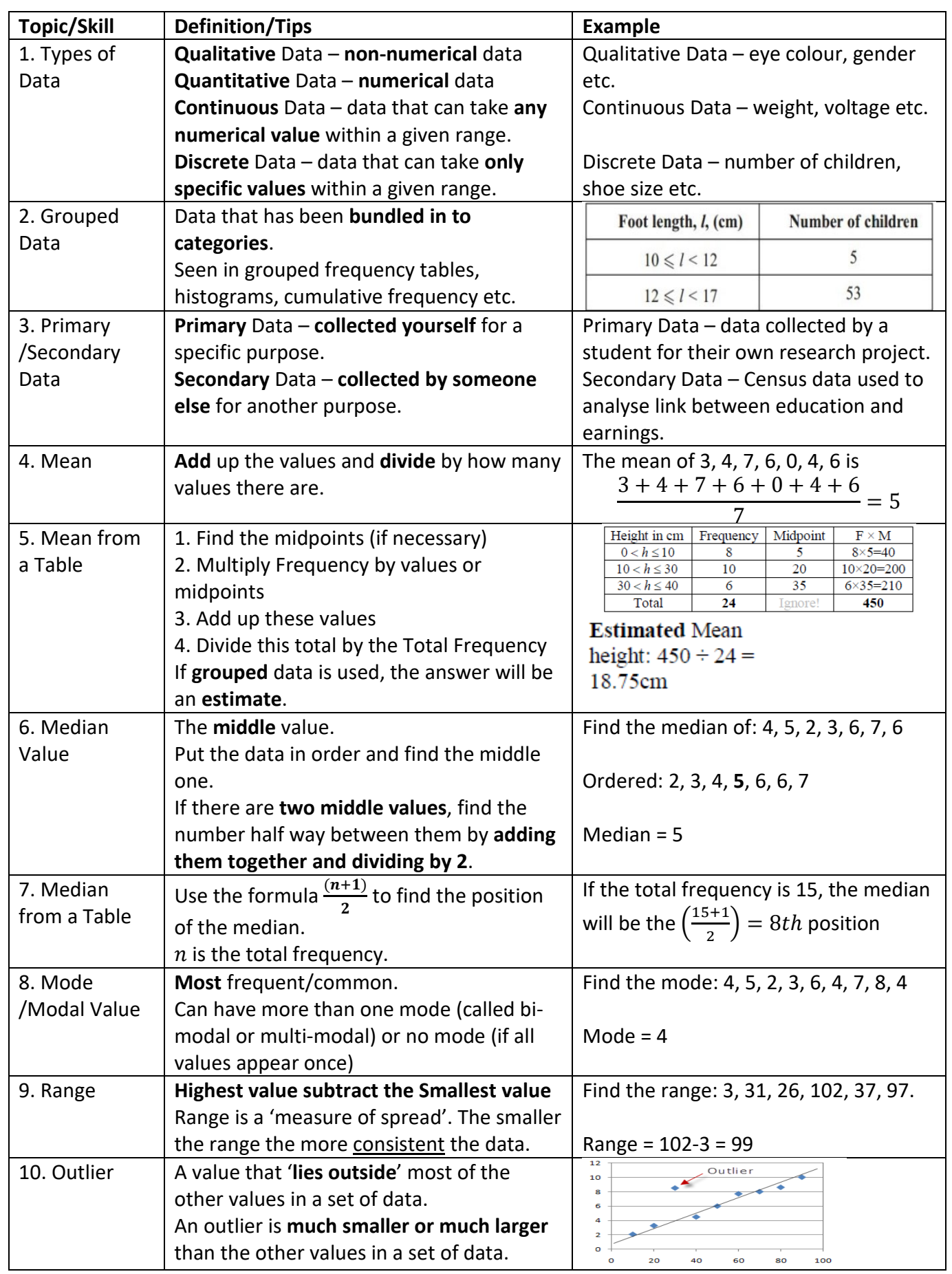

#### **Topic: Representing Data**

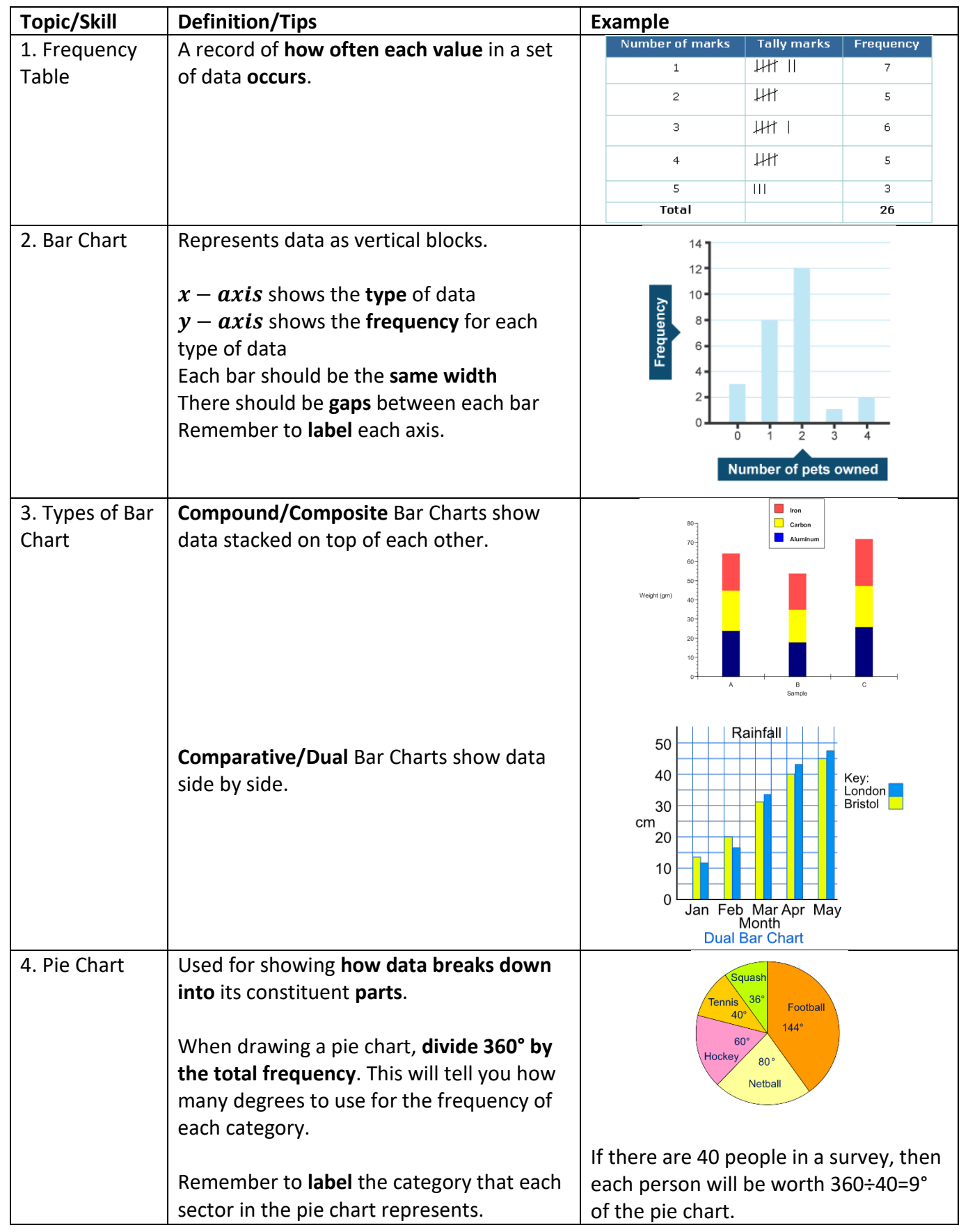

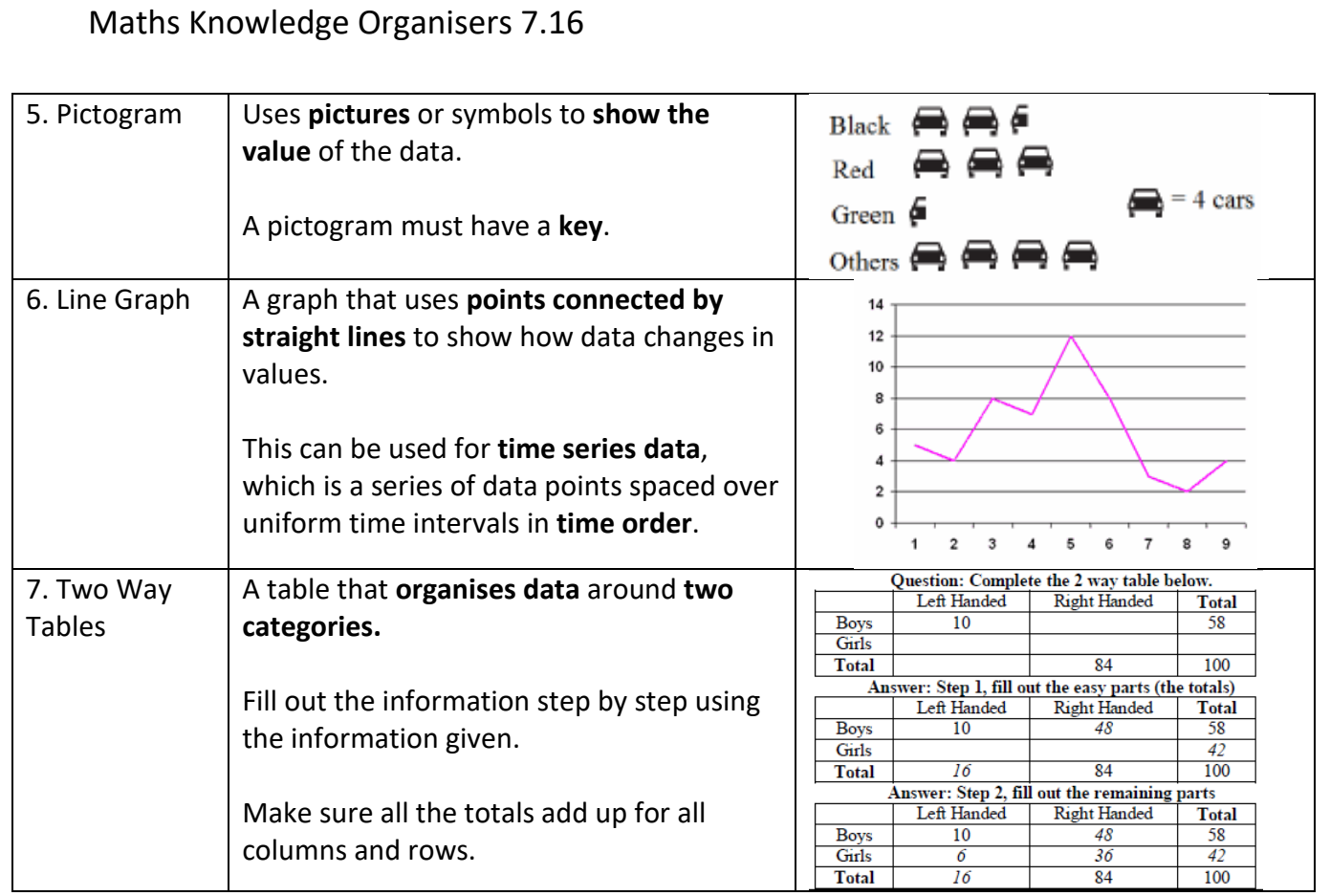

#### **Topic: Basic Probability**

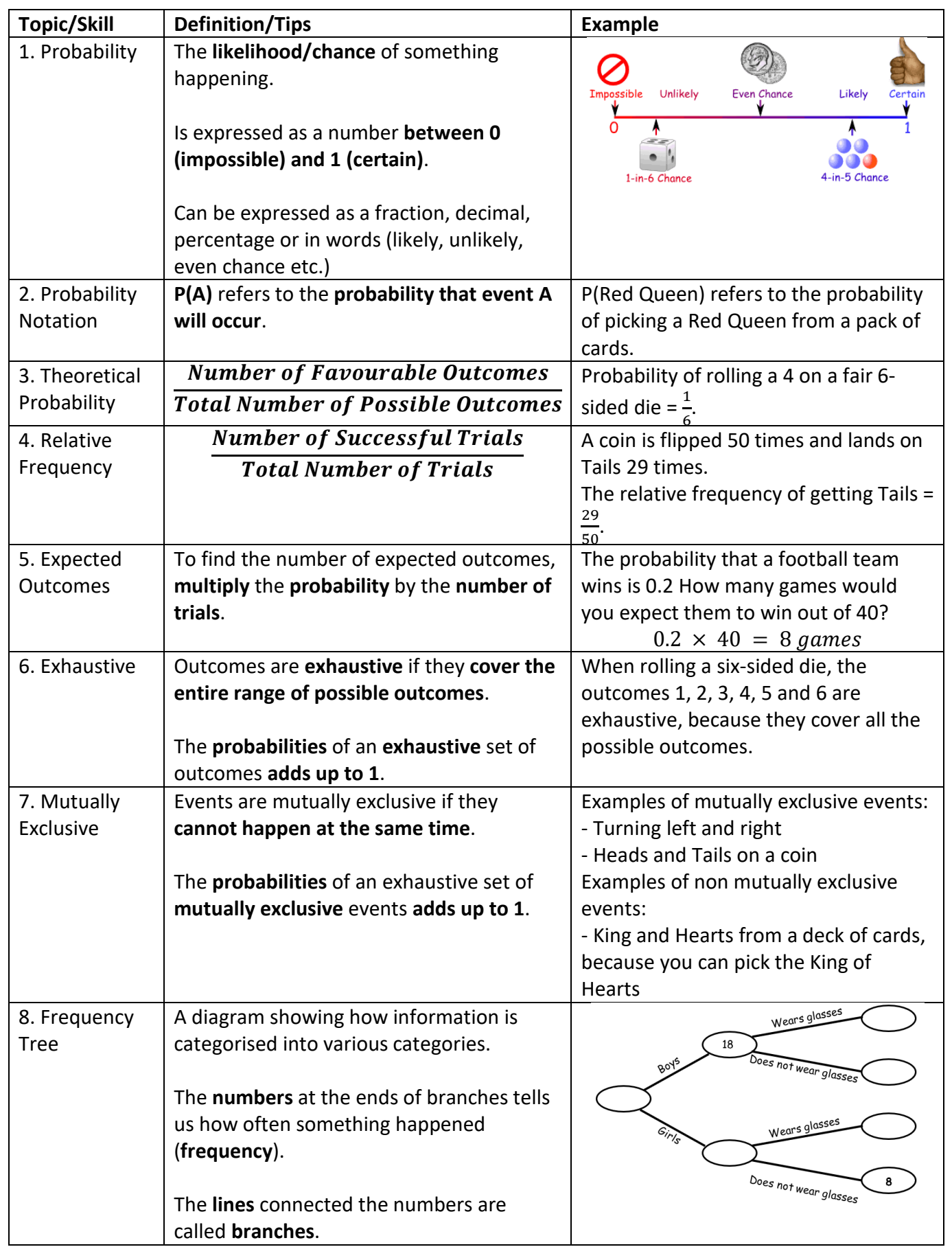